# Prot. 2012/ 4647 /Giochi Ltt

#### *DIREZIONE PER I GIOCHI*

#### *UFFICIO 16°LOTTO E LOTTERIE*

### *IL DIRIGENTE*

Visto il Decreto del Presidente della Repubblica 20 novembre 1948, n. 1677, con il quale è stato emanato il Regolamento delle lotterie nazionali;

Visto l'articolo 6 della legge 26 marzo 1990, n. 62 che autorizza il ministero delle Finanze ad istituire le lotterie ad estrazione istantanea;

Visto il Regolamento delle lotterie ad estrazione istantanea adottato con decreto del Ministro delle finanze in data 12 febbraio 1991, n. 183;

Visto il decreto legislativo 30 giugno 2003, n. 196, codice in materia di protezione dei dati personali;

Visto l'articolo 1, comma 292 della legge 30 dicembre 2004, n. 311, che affida all'Amministrazione autonoma dei monopoli di Stato la definizione dei provvedimenti per la regolamentazione delle lotterie differite ed istantanee con partecipazione a distanza;

Visto l'articolo 1, comma 70 della legge 13 dicembre 2010, n.220, con il quale, a partire del 1 gennaio 2011, è vietato consentire la partecipazione ai giochi pubblici con vincita in denaro ai minori di anni 18;

Visto l'articolo 24, comma 20 del D.L. 6.7.2011 N. 98, convertito con Legge 15.7.2011 n. 111, che ha sancito il divieto di consentire la partecipazione ai giochi pubblici con vincita in denaro ai minori di anni 18;

Vista la Convenzione stipulata in data 5 agosto 2010 con la quale l'Amministrazione Autonoma dei Monopoli di Stato ha affidato, a far data dal 1° ottobre 2010, a Lotterie Nazionali s.r.l. la concessione per l'esercizio dei giochi pubblici denominati lotterie nazionali ad estrazione istantanea anche con partecipazione a distanza;

Visto l'articolo 24, comma 12 della legge 7 luglio 2009, n.88, che ha previsto l'adozione di appositi provvedimenti contenenti nuove previsioni in merito alle condizioni generali di gioco e delle relative regole tecniche per la raccolta a distanza delle lotterie ad estrazione istantanea;

Visto il decreto direttoriale prot. 2011/17476/Giochi/Ltt del 17 maggio 2011, pubblicato nella G.U.R.I.n 133 del 10 giugno 2011 che, in attuazione del disposto dell'articolo 24, comma 12 della legge 7 luglio 2009, n. 88, ha fissato le caratteristiche tecniche per la raccolta della lotterie ad estrazione istantanea con partecipazione a distanza;

Visti gli articoli 9, comma 3, e 10 del citato decreto del 17 maggio 2011 che prevedono che, per ogni singola lotteria indetta, si possono avere varie interfacce di gioco;

Visto il decreto direttoriale prot. 2011/43179/Giochi Ltt dell'8 novembre 2011 di indizione della lotteria ad estrazione istantanea con partecipazione a distanza denominata "Occasioni speciali";

Visto l'articolo 1, comma 2, del citato decreto dell'8.11. 2011 che prevede che le interfacce di gioco debbano essere approvate con provvedimento dirigenziale dell'Amministrazione autonoma dei monopoli di Stato che ne specifica i contenuti grafici e le meccaniche di gioco;

Vista la proposta del concessionario Lotterie Nazionali s.r.l. di associare alla citata lotteria "Occasioni speciali" l'interfaccia di gioco denominata "Un resort per due on-line";

Visto il Decreto Legislativo 30 marzo 2001, n.165;

# D E C R E T A

## **Articolo 1**

**-** E' approvata l'interfaccia di gioco denominata "Un resort per due on-line", associata alla lotteria istantanea con partecipazione a distanza denominata "Occasioni speciali", indetta con il decreto direttoriale dell'8 novembre 2011. L'interfaccia di gioco "Un resort per due on-line" è presente sul sito del concessionario e su quello del punto vendita a distanza.

## **Articolo 2**

1.Dopo l'acquisto della giocata, è presente sull'interfaccia di gioco, l'area di gioco "Un resort per due on line", costituita:

- all'inizio dall'immagine di sei persone possibili partners di viaggio; successivamente, per ognuna delle tre manches di gioco: al centro, da tre sezioni ognuna recante l'immagine di una attività e la denominazione della stessa; a destra da una sezione recante l'immagine del partner scelto, il simbolo "?" e l'indicazione della posta in palio; Infine da una sezione contraddistinta dalla scritta "Calcola l'affinità di coppia"
- A lato dell'area di gioco è riportata una sintesi delle regole di gioco

2. La visualizzazione grafica della giocata si ottiene attraverso il procedimento di interazione di seguito descritto .

 Il giocatore deve scegliere, cliccandoci sopra, tra le foto dei sei possibili partners di viaggio, la persona con cui andare in vacanza. Successivamente, per ognuna delle tre manches di gioco, dovrà scegliere un'attività, tra le tre proposte e cliccare poi sul simbolo "?" per verificare se l'attività scelta coincide con quella del partner: in questo caso si vince la posta in palio. Infine si dovrà cliccare sulla sezione contraddistinta dalla scritta "Calcola l'affinità di coppia". Se compare la scritta "Alta affinità" si accede al Bonus che consente di aumentare la vincita secondo la seguente tabella:

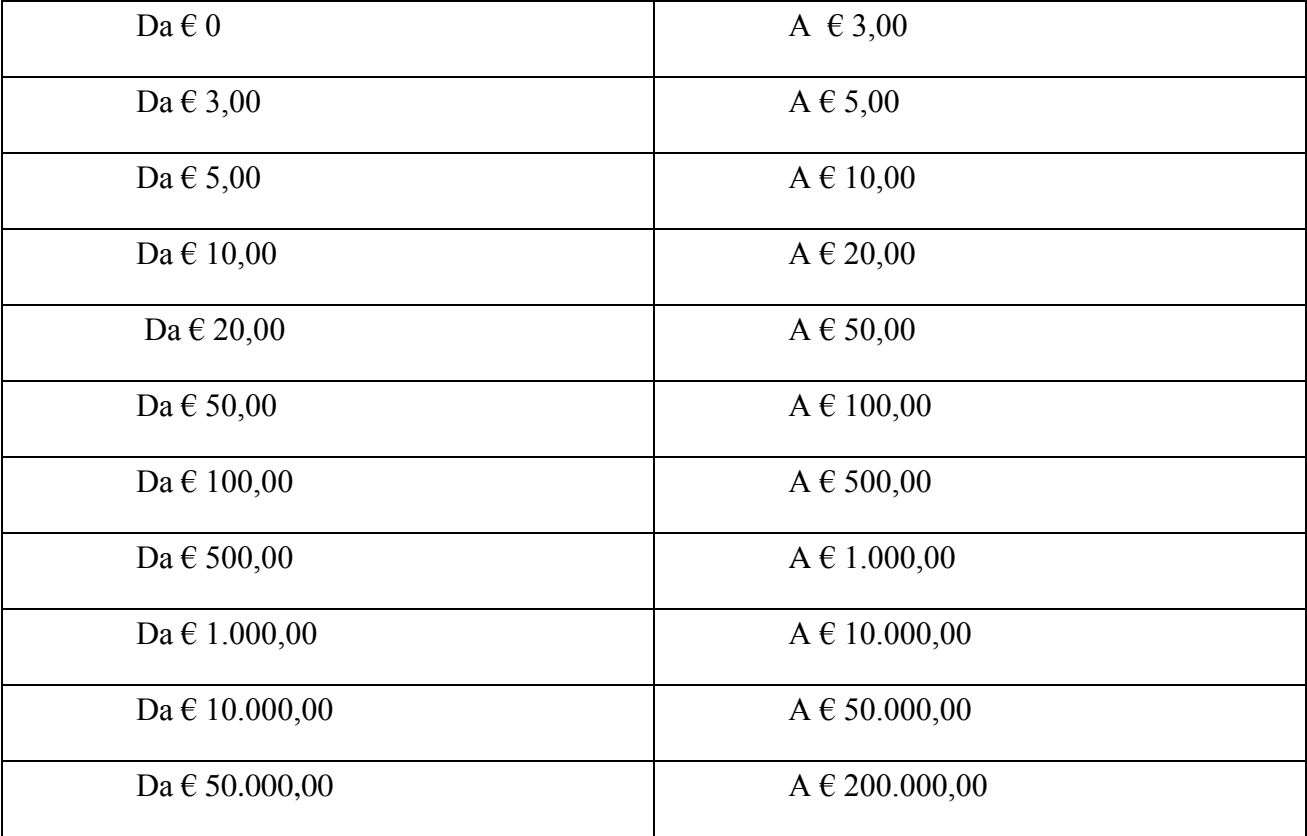

3.Il giocatore effettua la giocata attraverso una delle seguenti modalità alternative:

- attraverso il procedimento di interazione descritto al precedente comma 2;
- selezionando il riquadro "scopri subito" mediante il quale il sistema visualizza immediatamente l'esito della giocata

# **Articolo 3**

1. Il presente provvedimento è pubblicato sul sito [www.aams.gov.it](http://www.aams.gov.it/) con specifico riferimento alla lotteria di riferimento, sul sito del concessionario e sul sito del punto vendita a distanza.

> *Il DIRIGENTE f.to Elisabetta POSO*

Roma, 2 febbraio 2012